# Basics of Programming. Procedures and functions

Course Basics of Programming Semester 1, FIIT

Mayer Svetlana Fyodorovna

## Function and tuples

#### Types of tuples

- Let's assume we have a tuple (1, 2.5). What is the type of this tuple?
- Answer: (integer, real).
- We can define a variable of this type:

```
begin
  var t: (integer, real);
  t := (1,2.5);
  Print(t); // (1,2.5)
end.
```

- Question. How to unpack values from a tuple?
- Answer. Using the unpack operation:

```
var (a,b) := t;
print(a) // 1
```

#### Functions that return tuples

A tuple can be a function return type:

```
function PrintSumMult(x, y: real): (real, real);
begin
 Result := (x + y, x * y);
end;
begin
 var (a, b) := PrintSumMult(2, 4);
 Print(a, b); // 6 8
end.
```

#### Example

Short function definitions + tuples as a function return value:

```
function PrintSumMult(x, y: real) := (x + y, x * y);

begin
var (a, b) := PrintSumMult(2, 4);
Print(a, b); // 6 8
end.
```

• An equivalent technique with procedures:

```
procedure PrintSumMult(x, y: real; var add, mult: real);
begin
    add := x + y;
    mult := x * y;
end;
begin
    var (x, y) := ReadReal2;
    var a, b: real;
    PrintSumMult(x, y, a, b);
    Print(a, b);
end.
```

#### **Tasks**

To do: Lesson # 11, Tasks 1, 2

- We can "wrap" our previous algorithms with functions. To do this, we must define the parameters of the function, their types and the return type of the function.
- Example 1:

```
function LastDigit(x: integer): integer;
begin
  Result := x \mod 10;
end;
function NumWithoutLastDigit(x: integer): integer;
begin
  Result := x \operatorname{div} 10;
end;
begin
 var x := ReadInteger;
  Print(LastDigit(x), NumWithoutLastDigit(x));
end.
```

• Example 2:

```
function Even(x: integer) := x mod 2 = 0;
function Odd(x: integer) := not Even(x);

begin
var x := ReadInteger;
Print(Even(x), Odd(x));
end.
```

#### Example 3:

```
function SeasonName (Season: integer): string;
  begin
     case Season of
       1: Result := 'Winter';
      2: Result := 'Spring';
      3: Result := 'Summer';
       4: Result := 'Autumn';
    else Result := 'Wrong Season';
     end;
10 end;
12 begin
13 var x := ReadInteger;
   Print(SeasonName(x));
  end.
```

Example 4: Sum of n numbers

```
function SumN(n: integer): real;
begin
  Result := 0.0;
  loop n do
  begin
    var x := ReadReal;
    Result += x;
  end;
end;
begin
Print(SumN(10));
end.
```

Example 5: Minimal value among n numbers

```
function MinN(n: integer): real;
  begin
    var min := real.MaxValue;
    loop n do
    begin
      var x := ReadReal;
      if x < min then</pre>
         min := x;
    end;
   Result := min;
11 end;
13 begin
   Print(MinN(10));
  end.
```

Example 6: GCD

a

```
Example.
144 = 2*2*2*2*3*3
                          GCD(144,60) = 2*2*3 = 12
60 = 2*2*3*5
```

• The Euclidean Algorithm (3 century BC):

```
c=a mod b
         60
144
            24
                            12
   function GCD(a, b: integer): integer;
   begin
     repeat
      var c := a mod b;
      Print(c);
      a := b;
      b := c;
     until b = 0;
     Print(a);
   end;
   begin
     Print(GCD(144, 60));
 4 end.
```

- Example 7: Print all prime numbers in the range[2;1000]
- Solution. n is a prime number if it can only be divided by 1 and itself. If n is divisible by 2 .. n-1, then this is a composite number

```
function IsPrime(n: integer): boolean;
  begin
    Result := True;
    for var i := 2 to Round(Sqrt(n)) do
      if n \mod i = 0 then
      begin
        Result := False;
        break;
      end;
  end;
  begin
    for var i := 2 to 1000 do
      Print(IsPrime(i));
15 end.
```

#### Functions of Boolean type

Example 8: Print if k number is among the sequence of n numbers.

```
function Exists(n: integer; k: integer): boolean;
  begin
  Result := False;
  loop n do
    begin
    var x := ReadInteger;
    if x = k then
      begin
     Result := True;
    break;
      end;
   end;
13 end;
14 begin
    var n:=readinteger('how many numbers?');
    var k:=readinteger('enter a number to check');
    print('exists: ', Exists(n,k))
18 end.
```

#### **Tasks**

To do: Lesson # 11, Tasks 3,4,5,6

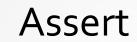

#### Input validation: Assert statement

- Problem: Create the Mean (X, Y, AMean, GMean) procedure that calculates the
  arithmetic mean AMean = (X + Y) / 2 and the geometric mean GMean = (X Y) 1/2 of two
  positive numbers X and Y (X and Y are entered, AMean and GMean are real output
  parameters).
- The programmer must "secure" the program against incorrect input data.
- The positivity of the parameters X and Y is necessary for calculating the geometric mean, which occurs inside the Mean procedure. So, the check must be inside the Mean procedure:

```
/// calculates aMean and gMean
procedure Mean(...);
begin
   Assert(x > 0);
   Assert(y > 0);
   // calculating AMean, GMean
   // ...
end;
```

#### Testing the procedures and functions

Problem: Create an IsDigit(D) function, which returns true if entered integer D is a digit (that is D is in the range [0,9]). In the main program output the results of this function for N entered numbers.

```
function IsDigit(d : integer) := (d \ge 0) and (d \le 9);
                                                    Procedure to test the function
   procedure TestIsDigit;
                                             If entered number is in range[1;9], must return
  begin
                                                               true
     for var i := 0 to 9 do
       Assert(IsDigit(i)=true, 'incorrect function algorithm');
   end;
  begin
     TestIsDigit;
     var N := ReadInteger();
     Assert (n >= 0);
                                        Input validation
13
     for var i:=1 to n do
    begin
16
       var a := ReadInteger();
       Print(IsDigit(a));
     end:
```

#### **Tasks**

To do: Lesson # 11, Tasks 7,8,9,10

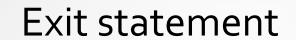

#### Exit statement

- Exit statement terminates an execution of a procedure or function.
- Exit statement is similar to break statement when it is inside function.

```
function f(x: real): real;
begin
  if x=0 then
  begin
    Result := 0;
    exit;
  end;
end;
```

#### Exit statement and main program

• If exit statement is used in a main program, it terminates the program.

```
begin
  var x := ReadInteger;
  if x=0 then
  begin
    Print('End of program');
    exit;
  end;
end.
```

## Local and global variables

- The variable outside a procedure or function is called a global variable.
- The variable within a procedure or function is called a local variable.

```
var a := 3.14;
var b := False;
procedure p();
begin
var a := 1;
Print(a, b);
end;
begin
p()
end.
```

- How does the compiler find the variable?
- First, it finds the variable in the local scope.
- If this process fails, then it finds this variable in the global scope.

#### Side effect

- A side effect is that the value of a global variable is changed inside the procedure.
- As a rule it's bad practice.

```
var a: integer;

procedure p;
begin
    a := 666;
end;
begin
    a := 777;
p;
Print(a); // 666

end.
```

- This is unexpected behavior.
- How to write a program correctly?

#### Without side effect

 To fix side effect behavior we must pass in a as a reference (var parameter):

```
var a: integer;
  procedure p(var a: integer);
  begin
  a := 666;
  end;
  begin
  a := 777;
  p(a);
10 Print(a); // 666
11 end.
```

It is a predictable behavior.

**Q&A**